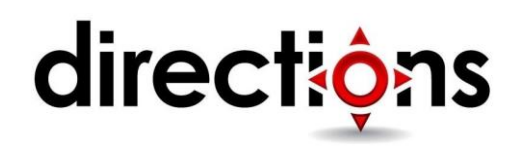

# **Developing Microsoft Azure Solutions**

**20532C; 4 Days, Instructor-led** 

### **Course Description**

This course is intended for students who have experience building ASP.NET and C# applications. Students will also have experience with the Microsoft Azure platform and a basic understanding of the services offered.

This course offers students the opportunity to take an existing ASP.NET MVC application and expand its functionality as part of moving it to Azure. This course focuses on the considerations necessary when building a highly available solution in the cloud. This course also prepares the students for the 70-532: Developing Microsoft Azure Solutions certification exam.

# **Course Objectives**

After completing this course, students will be able to:

- Compare the services available in the Azure platform
- Configure and deploy web applications
- Creating Azure Web Apps from the gallery
- Deploying and monitoring Azure Web Apps
- Creating and configuring Azure Virtual Machines
- Create and manage a storage account
- Manage blobs and containers in a storage account
- Create, configure and connect to a SQL Databases instance
- Identify the implications of importing a SQL standalone database
- Manage users, groups and subscriptions in an Azure Active Directory instance
- Create a virtual network
- Implement a point-to-site network

# **Audience**

The candidates targeted by this training have basic experience in implementing and monitoring Microsoft Azure solutions. Candidates are also proficient with the development tools, techniques, and approaches used to build application solutions.

# **Prerequisites**

In addition to their professional experience, students must have experience working with the Azure platform. They will also have a general understanding of C# concepts for the lab scenario. Candidates experience can include:

- Compare the services available in the Azure platform
- Configure and deploy web applications
- Creating Azure Web Apps from the gallery
- Deploying and monitoring Azure Web Apps
- Creating and configuring Azure Virtual Machines
- Create and manage a storage account
- Manage blobs and containers in a storage account
- Create, configure, and connect to a SQL Databases instance
- Identify the implications of importing a SQL standalone database
- Manage users, groups, and subscriptions in an Azure Active Directory instance
- Create a virtual network
- Implement a point-to-site network

### **Course Outline**

### **Module 1: Overview of the Microsoft Azure Platform**

Microsoft Azure provides a collection of services that you can use as building blocks for your cloud applications. Lesson 1, Azure Services, provides a recap of the services that you might have worked with when using the Microsoft Azure platform in the past. Lesson 2, Azure Portals, describes the two current portals that are available for managing Azure subscriptions and services. Lesson 3, Lab Overview, provides a walkthrough of the lab application that you will be working on throughout the course.

#### **Lessons**

- Azure Services
- Azure Portals

#### **Lab: Exploring the Azure Portal**

After completing this module, you will be able to:

- Describe some of the common Azure services
- Describe the differences between the Microsoft Azure Portal and the Classic Portal

### **Module 2: Building Application Infrastructure in Azure**

Although many Microsoft Azure services use virtual machines, sometimes your application might have a unique need where it requires a virtual machine that is completely unmanaged. Azure provides networking, backup, and virtualization services as part of its Infrastructure-as-a-Service (IaaS) offering. Lesson 1, Azure Virtual Machines, introduces the Virtual Machines service and

describes the options that you can use for creating a virtual machine. Lesson 2, Azure Virtual Machine Workloads, provides details on the types of workloads that you can deploy to a virtual machine. Lesson 3, Migrating Azure Virtual Machine Instances, describes the options for migrating virtual machines to and from Azure. Lesson 4, Azure Virtual Networks, reviews the Microsoft Azure Virtual Network offering available in Azure. Lesson 5, Highly Available Azure Virtual Machines, reviews the options and features that must be considered when designing your Virtual Machine instances for high availability scenarios. Lesson 6, Virtual Machine Configuration Management, describes the common methods for managing and duplicating the configuration for virtual machines. Lesson 7, Customizing Azure Virtual Machine Networking, reviews the options for managing inbound and outbound connection rules for your virtual machine.

### **Lessons**

- Constructing Azure Virtual Machines
- Azure Virtual Machine Workloads
- Migrating Azure Virtual Machine Instances
- Highly Available Azure Virtual Machines
- Virtual Machine Configuration Management
- Customizing Azure Virtual Machine Networking

### **Lab: Creating an Azure Virtual Machine for Development and Testing**

- After completing this module, you will be able to:
- Describe the Virtual Machines service in Azure
- Deploy a Linux or Microsoft workload to a virtual machine
- Import virtual hard disks to Azure
- Monitor virtual machine endpoints

# **Module 3: Hosting Web Applications on the Azure Platform**

This module provides an overview of the Azure Web Apps service. Lesson 1, "Azure Web Apps", describes the Web Apps service in Azure. Lesson 2, "Hosting Web Applications in Azure", describes the behavior and lifecycle of an Azure Web App. Lesson 3, "Configuring an Azure Web App", discusses the various configuration options available to change the behavior of your Web App. Lesson 4, "Publishing an Azure Web App", describes the process for publishing a web application using WebDeploy to Azure Web Apps.

#### **Lessons**

- Azure Web Apps
- Hosting Web Applications in Azure
- Configuring an Azure Web App
- Publishing an Azure Web App

### **Lab: Creating an ASP.NET Web App by Using Azure Web Apps**

After completing this module, you will be able to:

- Create a Web App instance
- Publish a simple ASP.NET web application to Web Apps
- Monitor a Web App instance

### **Module 4: Storing SQL Data in Azure**

Dynamic web applications must store the data that is being managed and manipulated by end users. ASP.NET technologies such as ADO.NET and Entity Framework provide a way for accessing data in SQL Server. In the cloud, the Microsoft Azure platform provides a database as a service offering that allows developers to use SQL in the same way as they would in an on-premises location. Lesson 1, Azure SQL Database Overview, describes the Azure SQL Database service and reasons you would consider using it. Lesson 2, Managing SQL Databases in Azure, describes the familiar and new management tools that are available for use with a SQL database that is hosted in Azure. Lesson 3, Azure SQL Database Tools, describes the SQL Server Data Tools (SSDT) templates, panes, and projects that are available in Microsoft Visual Studio 2013. Lesson 4, Securing and Recovering an Azure SQL Database Instance, describes the recovery scenarios relevant in Azure SQL Database.

#### **Lessons**

- Storing SQL Data in Azure
- Managing SQL Databases in Azure
- Azure SQL Database Tools
- Securing and Recovering an Azure SQL Database Instance

#### **Lab: Storing Event Data in Azure SQL Databases**

- After completing this module, you will be able to:
- Describe the difference between Azure SQL Database editions
- Explain some of the advantages and disadvantages of hosting databases in Azure SQL Database
- Explain some of the advantages and disadvantages of hosting databases in a SQL Server installation on a virtual machine in Azure
- Describe the tools that you can use to manage Azure SQL Database
- Implement a high-availability solution with Azure SQL Database

# **Module 5: Designing Cloud Applications for Resiliency**

As a developer, you should keep in mind certain considerations while designing applications for the cloud. Although there are many platform improvements available in the ASP.NET ecosystem, you need to rethink the way you design your applications, and the patterns that are used, with respect to the scalability and reliability metrics present for the cloud applications . Lesson 1, Application Design Practices for Highly Available Applications, discusses some of the considerations that are needed when you design applications that are hosted in the cloud such that they result in minimal

downtime. Lesson 2, Building High Performance Applications by Using ASP.NET, describes the changes in the ASP.NET stack in .NET 4.5 that improve the framework's performance in web applications. Lesson 3, Common Cloud Application Patterns, introduces a small set of example patterns from the MSDN cloud patterns reference. Lesson 4, Application Analytics, demonstrates the Application Insights service. Lesson 5, Caching Application Data, compares the Microsoft Azure Cache and Microsoft Azure Redis Cache services.

#### **Lessons**

- Application Design Practices for Highly Available Applications
- Application Analytics
- Building High Performance Applications by Using ASP.NET
- Common Cloud Application Patterns
- Caching Application Data

After completing this module, you will be able to:

- Describe the Valet Key, Retry and Transient Fault Handling Patterns
- Use Load Balancing in a geographically redundant application
- Create modular applications with partitioned workloads
- Build High Performance ASP.NET Web Applications

### **Module 6: Storing Tabular Data in Azure**

Dynamic web applications will invariably need to store the data that is being managed and manipulated by users. ASP.NET has always relied on technologies like ADO.NET and Entity Framework to access data from Microsoft SQL Server. For the cloud, the Microsoft Azure platform provides a SQL as a Service that allows developers to use SQL data and queries in the same manner as they would use in an on-premises implementation. Lesson 1, What Is Azure SQL Database, defines the Microsoft Azure SQL Database service in Azure and the reasons for using it. Lesson 2, Managing SQL Databases in Azure, describes the widely used management tools as well as the new ones available for use with a SQL database hosted in Azure. Lesson 3, Using Azure SQL Databases with SQL Server Data Tools, describes in detail the SQL Server Data Tools (SSDT) templates, panes, and projects available in Microsoft Visual Studio 2015. Lesson 4, Migrating Data to Azure SQL Databases, describes a couple of simple methods to migrate an existing schema and data from an on-premises environment to the cloud. Lesson 5, Using Azure SQL Databases with Entity Framework, provides details on some of the ways you can leverage Entity Framework Code First to your advantage when working with a database that is hosted in the cloud.

#### **Lessons**

- Azure Storage Overview
- Azure Storage Tables Overview
- Table Entity Transactions

#### **Lab: Storing Event Registration Data in Azure Storage Tables**

After completing this module, you will be able to:

- Describe the difference between Azure SQL Database editions
- Explain some of the advantages and disadvantages of hosting databases in SQL Database
- Explain some of the advantages and disadvantages of hosting databases in a SQL Server installation on an Azure virtual machine
- Describe the tools that you can use to manage SQL databases in Azure
- Describe the Visual Studio 2015 features that you can use to manage SQL databases in Azure
- Describe the options for migrating data from an on-premises environment to the cloud
- Describe the strategies for using Entity Framework with SQL databases in Azure

# **Module 7: Storing and Consuming Files from Azure Storage**

When you want to scale to different cloud instances, storing files to a local disk becomes a difficult process to maintain and eventually an unreliable method of storage. Azure provides a Blob storage mechanism that not only offers high performance but also supports integration to Microsoft Azure Content Delivery Network (CDN) for low latency downloads. Lesson 1, Storage Blobs, describes the Blob service and the types of blobs supported. Lesson 2, Controlling Access to Storage Blobs, provides details on the ways that you can secure and grant temporary access to blobs or containers. Lesson 3, Configuring Azure Storage Accounts, looks at some of the unique configuration options available for Storage blobs. Lesson 4, Azure Files, introduces briefly the Azure Files service.

#### **Lessons**

- Storage Blobs
- Controlling Access to Storage Blobs and Containers
- Configuring Azure Storage Accounts
- Azure Files

### **Lab: Storing Generated Documents in Azure Storage Blobs**

After completing this module, you will be able to:

- Describe the Blob service in Microsoft Azure Storage
- Identify the software development kit (SDK) libraries, namespaces, and classes that are available for blobs

# **Module 8: Designing a Communication Strategy by Using Queues and Service Bus**

With web applications presenting content and worker roles processing the logic, there needs to be a mechanism that facilitates the communication between these different entities. Microsoft Azure provides two queuing mechanisms that you can use for this purpose. Lesson 1, Azure Storage Queues, introduces the queue mechanism that is available in Azure storage accounts. Lesson 2, Azure Service Bus, introduces the Service Bus offering in Azure. Lesson 3, Azure Service Bus Queues,

describes the queuing mechanism that is available in Service Bus and how it differs from Azure Storage queues. Lesson 4, Azure Service Bus Relay, describes the relay mechanism available to connect client devices to WCF services. Lesson 5, Azure Service Bus Notification Hubs, introduces the Notification Hubs service and infrastructure useful for pushing notifications to mobile devices.

#### **Lessons**

- Azure Storage Queues
- Azure Service Bus
- Azure Service Bus Queues
- Azure Service Bus Relay
- Azure Service Bus Notification Hubs

### **Lab: Using Queues and Service Bus to Manage Communication Between Web Applications in Azure**

- After completing this module, you will be able to:
- Describe Storage Queues service
- Describe Service Bus
- Describe Service Bus Queues service
- Describe Service Bus Relay
- Describe Notification Hubs service

## **Module 9: Automating Integration with Azure Resources**

Although you can manage most of the Azure services by using both of the Azure portals or Microsoft Visual Studio 2013, you can use scripting to completely automate the management of the same resources. This module will look at automating the lifecycle of the services by using client libraries, Windows PowerShell, REST, and the Resource Manager. Lesson 1, Azure SDK Client Libraries, briefly describes the client libraries that are available for managing and interacting with Azure services. Lesson 2, Scripting Azure Service Management by Using Windows PowerShell, describes the modules that are available for managing Azure services by using Windows PowerShell. Lesson 3, Azure REST Interface, introduces and describes the Service Management API. Lesson 4, Resource Manager, discusses the new Resource Manager in Azure and the concepts associated with the new method of managing resources.

### **Lessons**

- Azure SDK Client Libraries
- Scripting Azure Service Management by Using Windows PowerShell
- Azure REST Interface
- Azure Resource Manager

#### **Lab: Automating the Creation of Azure Assets using PowerShell and xPlat CLI**

After completing this module, you will be able to:

- Describe the Azure software development kits (SDKs) and client libraries
- Use Windows PowerShell to automate Azure service management
- Describe the Service Management API and the steps to authenticate to the API
- Use the Resource Manager to create resource groups and templates

# **Module 10: Securing Azure Web Applications**

Just like on-premises applications, applications in the cloud need streamlined security mechanisms that are flexible. Azure Active Directory is an identity provider that can provide identity and access functionality for your custom applications or SaaS applications. Lesson 1, Azure Active Directory, introduces the Azure AD service. Lesson 2, Azure AD Directories, details how to create a directory in Azure AD. Lesson 3, Azure AD Multi-Factor Authentication, describes the multi-factor authentication features in Azure AD.

#### **Lessons**

- Azure Active Directory
- Azure AD Directories
- Azure AD Multi-Factor Authentication

### **Lab: Integrating Azure Active Directory with the Events Administration Portal**

After completing this module, you will be able to:

- Describe the Azure AD service
- Explain the features that are available for the directories in Azure AD
- Describe the Microsoft Azure Multi-Factor Authentication service